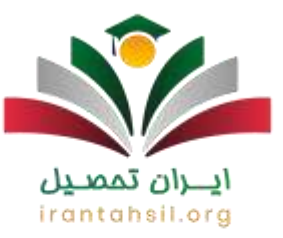

**[استخدام کارمند اداری در دانشگاه علمی کاربردی](https://irantahsil.org/%d8%a7%d8%b3%d8%aa%d8%ae%d8%af%d8%a7%d9%85-%da%a9%d8%a7%d8%b1%d9%85%d9%86%d8%af-%d8%a7%d8%af%d8%a7%d8%b1%db%8c-%d8%af%d8%a7%d9%86%d8%b4%da%af%d8%a7%d9%87-%d8%b9%d9%84%d9%85%db%8c-%da%a9%d8%a7%d8%b1/)** دارای شرایط عمومی و اختصاصی است و همه افراد متقاضی باید این شرایط را داشته باشند. جالب است بدانید تمامی پذیرفتهشدگان برای تدریس باید در دورههای تربیت مدرس شرکت کنند. این مشاغل هم مصاحبه علمی دارند که فرد باید حتما در موعدی که دانشگاه مقرر کرده است در مصاحبه حاضر شود.

افرادی که در در مرحله مصاحبه حاضر نشوند، در این صورت فرد حذف خواهند شد و حتی نمیتواند اعتراض کنند. اگر به اطالعات بیشتر در این زمینه و همچنین به مشاوره دانشگاه علمی کاربردی نیاز دارید حتما با شماره 9099075307 تماس بگیرید تا مشاوران مجموعه ایران تحصیل شما را راهنمایی کنند.

نحوه استخدام کارمند دانشگاه علمی کاربردی

نحوه استخدام کارمند دانشگاه علمی کاربردی به این صورت است که شما باید شرایط شرکت در [فراخوان ثبت نام مدرس دانشگاه علمی کاربردی](https://irantahsil.org/%D8%AB%D8%A8%D8%AA-%D9%86%D8%A7%D9%85-%D9%85%D8%AF%D8%B1%D8%B3-%D8%AF%D8%A7%D9%86%D8%B4%DA%AF%D8%A7%D9%87-%D8%B9%D9%84%D9%85%DB%8C-%DA%A9%D8%A7%D8%B1%D8%A8%D8%B1%D8%AF%DB%8C) را مطالعه نمایید. اکنون باید فایلهای الکترونیکی و مستندات الزم را مطابق فرم پیوست آماده کنید. متقاضیان تدریس بعد از انتخاب گروه درسآموزش خود، از بین گروه درسهای درج شده در فراخوان، باید نسبت به مطالعه سرفصلها اقدام نمایید. اینگونه از تطبیق شرایط مجاز برای مدرس آن درس با مدرک تحصیلی خود، مطمئن میشوید.

90990YOMOV irantahsil\_moshaver

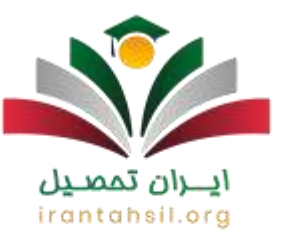

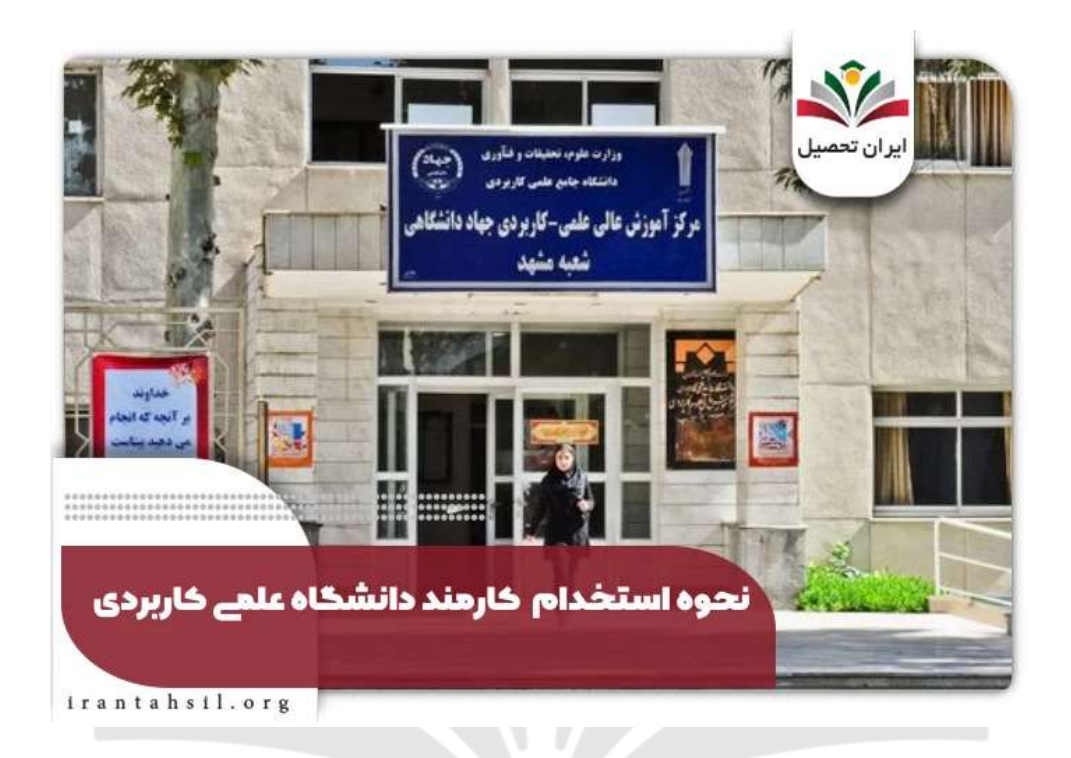

سپس باید درخواست خود را در سامانه ثبتنام در یکی از گروههای درسی اعالم شده درج کنید و سپس هزینههای مربوطه را واریز نمایید و کد رهگیری بگیرید. اگر به مصاحبه دعوت شدید، حتماً باید در مصاحبه علمی کارگروههای تخصصی در زمان مشخص شده شرکت کنید. زمان مصاحبه از قبل توسط  $\mathsf{I} \cap \mathsf{I} \cap \mathsf{I} \cap \mathsf{I} \cap \mathsf{I} \cap \mathsf{I}$  دانشگاه به شما اعلام میشود.

شرکت نکردن در مصاحبه به منزله انصراف تلقی خواهد شد. ضمناً پرونده شما از دستور کار خارج میشود و حق هیچگونه اعتراضی ندارید؛ زیرا اعتراض قابل پذیرش نیست.

> در صورتی که هر گونه پیشنهاد ، انتقاد یا شکایتی از نحوه عملکرد مجموعه دارید، می توانید از طریق ایمیل info@irantahsil.org با ما در ارتباط باشید.

90990YOPOY irantahsil\_moshaver

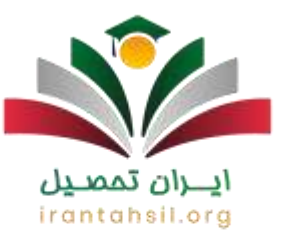

## زمان استخدام کارمند اداری در دانشگاه علمی کاربردی

معاون اداری و مالی دانشگاه جامع علمی کاربردی دماوند اطالع داد که مجوز جذب کارمند در دو قسمت این دانشگاه صادر گردید. این دو قسمت شامل اداری و پشتیبانی و جذب مدرس تماموقت میشود.

سحر رحمیان در گفتوگو با فارس درباره استخدام کارمند اداری در دانشگاه علمی کاربردی گفت: طبق مصوبه هیئت امنای دانشگاه برای تأمین نیروی اداری موردنیاز در سال جاری، مجوز جذب مدرس تماموقت در نیمه اول سال صادر شده است.

شیوه جذب کارکنان اداری و پشتیبانی مانند گذشته و بر اساس دو آزمون عمومی استخدامی و مهارتی انجام میشود. فراخوان جذب مدرس بر اساس آمایش آموزشی در دانشگاه جامع علمی کاربردی برای سال 1402 تا 19 آبان تمدید شده است. دکتر اصغر کشتکار اعالم کرد با توجه به تقاضای متقاضیان تدریس در دانشگاه جامع علمی کاربردی، مهلت ثبتنام تمدید شد. در همین راستا متقاضیان میتوانستند از 19 آبان با مراجعه به سامانه جذب مدرسان به نشانی jam.uast.ac.irاقدام به ثبتنام کنند.

> انتزان بمقبيل irantahsil.o

> > در صورتی که هر گونه پیشنهاد ، انتقاد یا شکایتی از نحوه عملکرد مجموعه دارید، می توانید از طریق ایمیل info@irantahsil.org با ما در ارتباط باشید.

90990YOPOY irantahsil moshaver

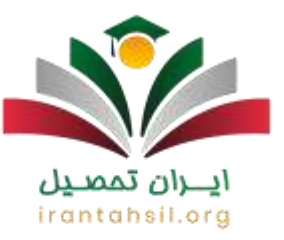

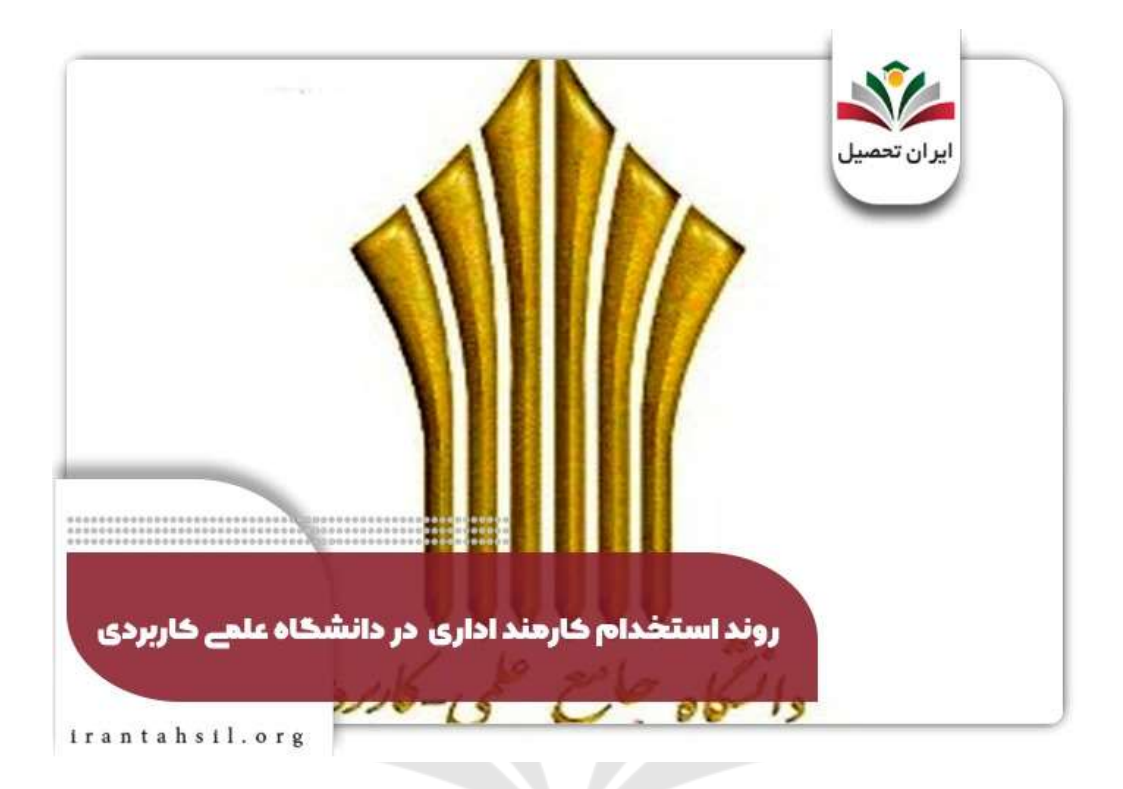

دکتر کشتکار در ادامه افزود: روند استخدام کارمند اداری در دانشگاه علمی کاربردی باتوجهبه نیازسنجی اولیه در مراکز آموزشی انجام میشود. ظرفیت نهایی اختصاصیافته بعد از تأیید واحدهای استانی، برای تأمین نیازها و استفاده بهینه از ظرفیتهای موجود به دورههای در حال اجرا صورتگرفته 1 | | Ə | | است.

همچنین رشتههای جدید در قالب گروه درسیهای معین شده هم جزو همین دسته محسوب میشود. بهطوریکه تأمین مدرس موردنیاز مراکز آموزشی بر اساس زمانبندی مناسب صورت میگیرد.

> در صورتی که هر گونه پیشنهاد ، انتقاد یا شکایتی از نحوه عملکرد مجموعه دارید، می توانید از طریق ایمیل info@irantahsil.org با ما در ارتباط باشید.

90990YOPOY irantahsil\_moshaver

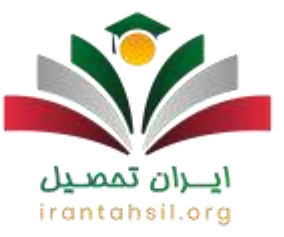

حداقل سن متقاضیان برای شرکت در این فراخوان 28 تا 65 سال است. همچنین استخدام کارمند اداری علمی کاربردی به صورت بومی در واحدهای استانی انجام میشود. مالک ثبتنام قطعی افراد متقاضی شرکت در این فراخوان، کامل کردن فرمهای سامانه ، پرداخت هزینه و گرفتن کد رهگیری است.

مراحل ثبت نام کارمند اداری در دانشگاه علمی کاربردی

متقاضیان که شرایط عمومی و اختصاصی را دارند، میتوانستند از تاریخ 1402/7/29 تا 1402/8/12 با مراجعه به سامانه جامع جذب مدرسان برای ثبتنام اقدام نمایند. در این سایت از عناوین دروس موردنیاز اطالع پیدا کنند و سپس تقاضای تدریس دهند و کد رهگیری بگیرند. هزینه ثبتنام و بررسی پرونده مثل فراخوانهای سال گذشته 2000000 لایر بود.

متقاضیان باید بعد از مطالعهکردن شرایط فراخوان به طور دقیق و اطمینان از احراز شرایط ذکر شده، باید برای ثبتنام و واریز وجه اقدام کنند. همه افراد اعم از متقاضیان استخدام حراست دانشگاه علمی کاربردی و تدریس باید تمامی این مراحل ثبتنام را طی کنند.

شرایط عمومی استخدام کارمند اداری در دانشگاه علمی کاربردی

جالب است بدانید ظرفیت پیشبینی شده برای استخدام کارمند اداری 3 هزار و 809 نفر است. نیازسنجی در یک بازه زمانی مشخص با در نظر گرفتن نیازهای مکانی و زمانی منطبق بر آمایش آموزش علمی کاربردی است. این نیاز سنجی از طریق واحدهای استانی دانشگاه جامع علمی کاربردی انجام و جمع بندی میشود.

دانشگاه قصد دارد نتایج فراخوان را پیش از شروع ترم تحصیلی جدید، اعالم کند. اینگونه میتوانند از خدمات کارمندان و مدرسان جدید در جهت بهبود ارائه آموزشهای اشتغال محور بهرهمند شوند. این

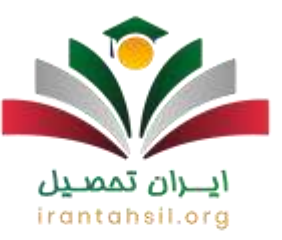

فراخوان سال 1402 از 19 مهر شروع شده است. شرایط عمومی استخدام کارمند اداری در دانشگاه علمی کاربردی شامل موارد زیر میشود:

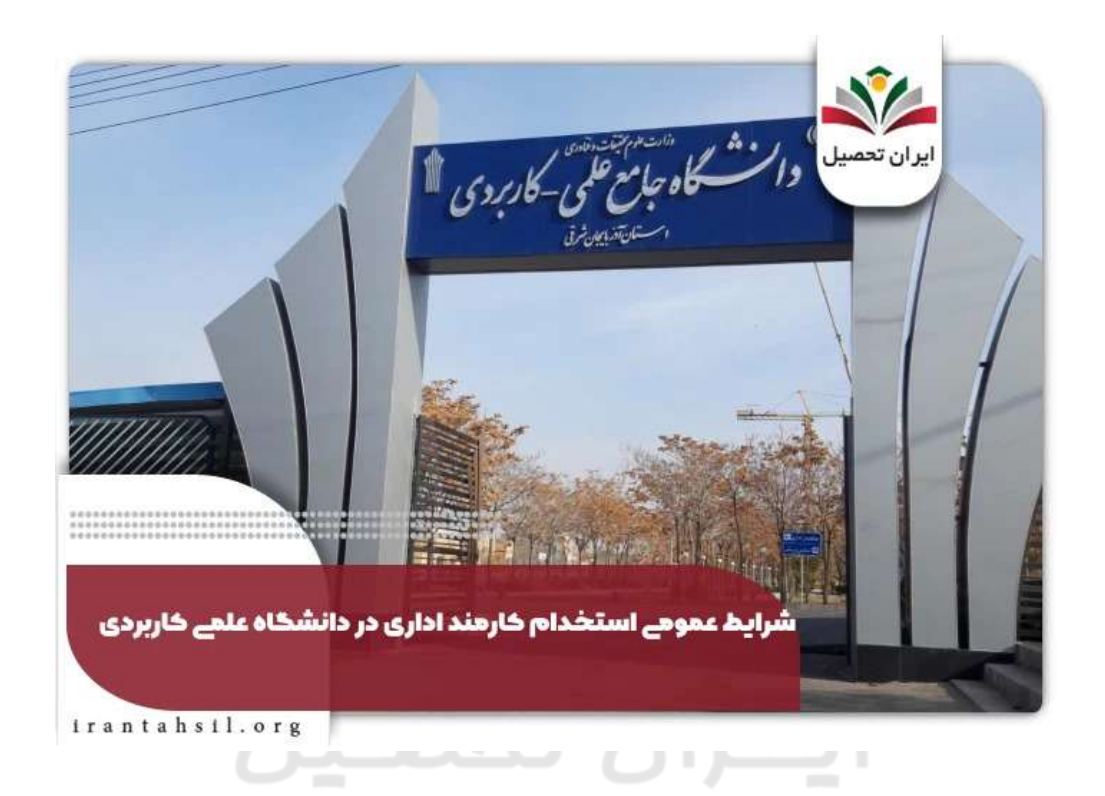

️✔اعتقاد به مبانی نظام جمهوری اسالمی ایران و پایبندی به قانون اساسی

️✔تدین به یکی از ادیان رسمی مورد تایید قانون اساسی

️✔تعهد و اعتقاد به آرمانها و اهداف انقالب اسالمی، والیت فقیه و قانون اساسی ایران

️✔داشتن تابعیت ایرانی

در صورتی که هر گونه پیشنهاد ، انتقاد یا شکایتی از نحوه عملکرد مجموعه دارید، می توانید از طریق ایمیل info@irantahsil.org با ما در ارتباط باشید.

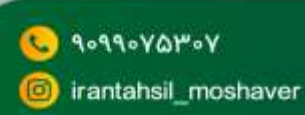

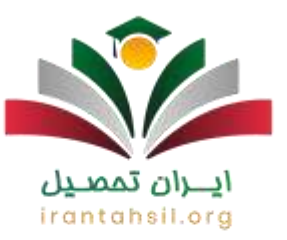

️✔نداشتن سابقه کیفری

️✔محروم نبودن از تمام با برخی از حقوق اجتماعی )حقوق اجتماعی که باعث محرومیت از تدریس شوند.)

️✔اعتیاد نداشتن به مواد مخدر یا روانگردان

️✔عدم اشتهار به فسق و انجام مناهی اخالقی و اعمال و رفتار خالف شئون شغلی، شرافت و حیثیت

️✔گرفتن کارت پایان خدمت یا دارابودن معافیت قانونی )فرقی ندارد که معافیت از نوع کفالت، تحصیلی یا پزشکی باشد.(

️✔تقوای دینی

️✔التزام عملی کامل به احکام دین مبین اسالم )انجامدادن واجبات و ترک محرمات(

عبير ️✔وابستگی نداشتن به احزاب گذشته، ساواک و فراماسونری

️✔عدم هواداری و عضویت در گروهکهای معاند و الحادی

️✔عضویت نداشتن در سازمان احزاب و فرقههای بیگانه

️✔تبلیغ نکردن به نفع دولتهای بیگانه یا مکاتب ضد دین اسالم

در صورتی که هر گونه پیشنهاد ، انتقاد یا شکایتی از نحوه عملکرد مجموعه دارید، می توانید از طریق ایمیل info@irantahsil.org با ما در ارتباط باشید.

90990VQPoY irantahsil moshaver

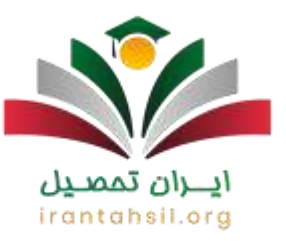

## شرایط اختصاصی استخدام کارمند اداری در دانشگاه علمی کاربردی

استخدام کارمند اداری در دانشگاه علمی کاربردی عالوه بر شرایط عمومی، یک سری شرایط اختصاصی هم دارد که شما باید آن را رعایت کنید. شرایط اختصاصی استخدام کارمند اداری در دانشگاه علمی کاربردی موارد زیر را در بر میگیرد:

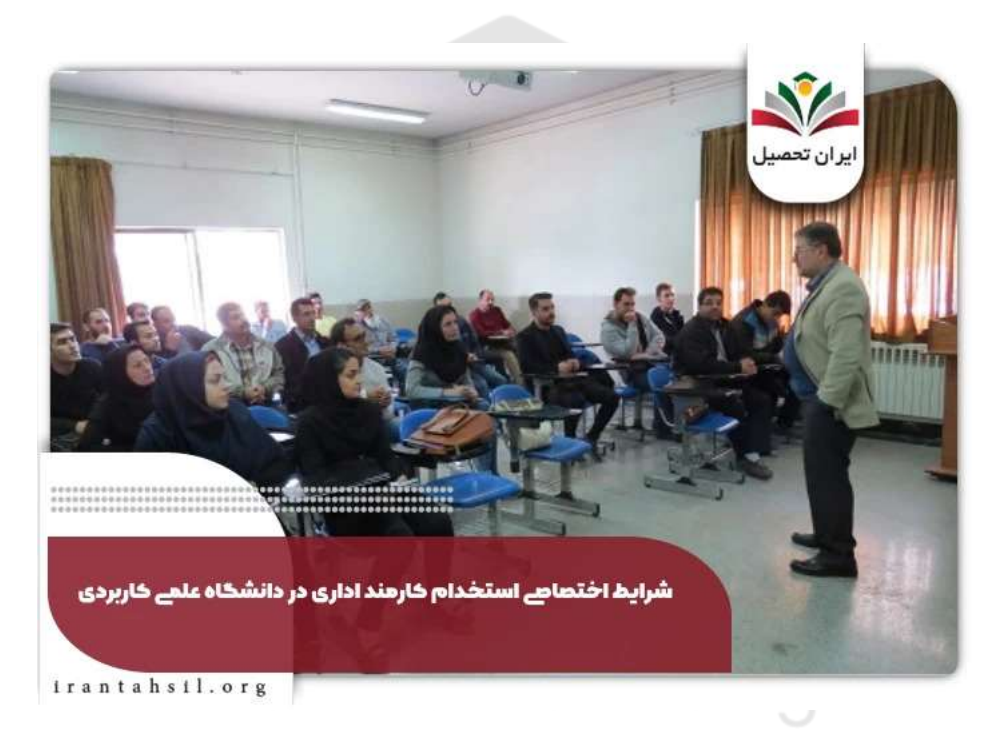

️✔فرد باید مدرک معتبر در مقطع تحصیلی دکتری یا کارشناسیارشد داشته باشد.

️✔شرایط سنی حداقل 28 و حداکثر 65 سال حتما باید رعایت شود. ) در واقع افرادی که بعد از سال 1337 و قبل از سال 1374 متولد شدهاند میتوانند در این فراخوان شرکت کنند.(

> در صورتی که هر گونه پیشنهاد ، انتقاد یا شکایتی از نحوه عملکرد مجموعه دارید، می توانید از طریق ایمیل info@irantahsil.org با ما در ارتباط باشید.

90990YOPOY irantahsil\_moshaver

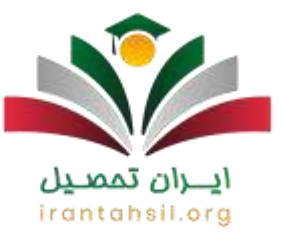

️✔جذب مدرس بهصورت بومی است و متقاضی فقط میتواند در استان محل کار یا سکونت خدمت کند. برای اینکه اطالعات بیشتری در این باره به دست آورید حتما به مقاله [شرایط تدریس در دانشگاه علمی](https://irantahsil.org/%d8%b4%d8%b1%d8%a7%db%8c%d8%b7-%d8%aa%d8%af%d8%b1%db%8c%d8%b3-%d8%af%d8%b1-%d8%af%d8%a7%d9%86%d8%b4%da%af%d8%a7%d9%87-%d8%b9%d9%84%d9%85%db%8c-%da%a9%d8%a7%d8%b1%d8%a8%d8%b1%d8%af%db%8c-98/)  [کاربردی](https://irantahsil.org/%d8%b4%d8%b1%d8%a7%db%8c%d8%b7-%d8%aa%d8%af%d8%b1%db%8c%d8%b3-%d8%af%d8%b1-%d8%af%d8%a7%d9%86%d8%b4%da%af%d8%a7%d9%87-%d8%b9%d9%84%d9%85%db%8c-%da%a9%d8%a7%d8%b1%d8%a8%d8%b1%d8%af%db%8c-98/) سر بزنید.

️✔متقاضی باید حتماً ریزنمرات خود را بهصورت مهر شده ارائه دهد. )برای لحاظ دروس قابل تدریس استفاده میشود.(

️✔کسانی که مدرک نیمهحضوری، مجازی و الکترونیکی دارند یا فقط تا مقطع کارشناسی تحصیلکردهاند، مجاز به ثبتنام در فراخوان نیستند. پرونده اینگونه متقاضیان درصورتیکه شرایط الزم را بهصورت خبره یا تجربی داشته باشند، در مرکز امور مدرسان بررسی میشود.

خالصه مقاله استخدام کارمند اداری در دانشگاه علمی کاربردی

در این مقاله نحوه استخدام **کارمند اداری در دانشگاه علمی کاربردی** را برای شما شرح دادیم. همانطور که گفتیم این شغل شرایط سنی دارد و فرد متقاضی باید سنش بین 28 تا 65 سال باشد. از دیگر شرایط استخدام کارمند اداری در دانشگاه علمی کاربردی اعتقاد به دین مبین اسالم و سایر ادیان ذکر شده در قانون irantahsil.org اساسی است.

همچنین فرد متقاضی باید در مصاحبه علمی شرکت کند تا شرایط او بررسی شود. افرادی که در مرحله مصاحبه شرکت نکنند از فرایند پذیرش حذف خواهند شد. برای کسب اطالعات تکمیلی در ارتباط با نحوه استخدام کارمند دانشگاه علمی کاربردی با همکاران ما در ایران تحصیل تماس بگیرید.

> در صورتی که هر گونه پیشنهاد ، انتقاد یا شکایتی از نحوه عملکرد مجموعه دارید، می توانید از طریق ایمیل info@irantahsil.org با ما در ارتباط باشید.

90990YOMOV irantahsil\_moshaver